# KNF Kongress '09 *40 Jahre Internet – damals und heute*

Sonntag, 22. November 2009, 10 - 18 Uhr (Einlass: ab 9:30 Uhr) Ohm-Hochschule, Wassertorstraße 10, 90489 Nürnberg (Eintritt: 10€, ermäßigt 5€, KNF Mitglieder frei) http://www.franken.de/kongress

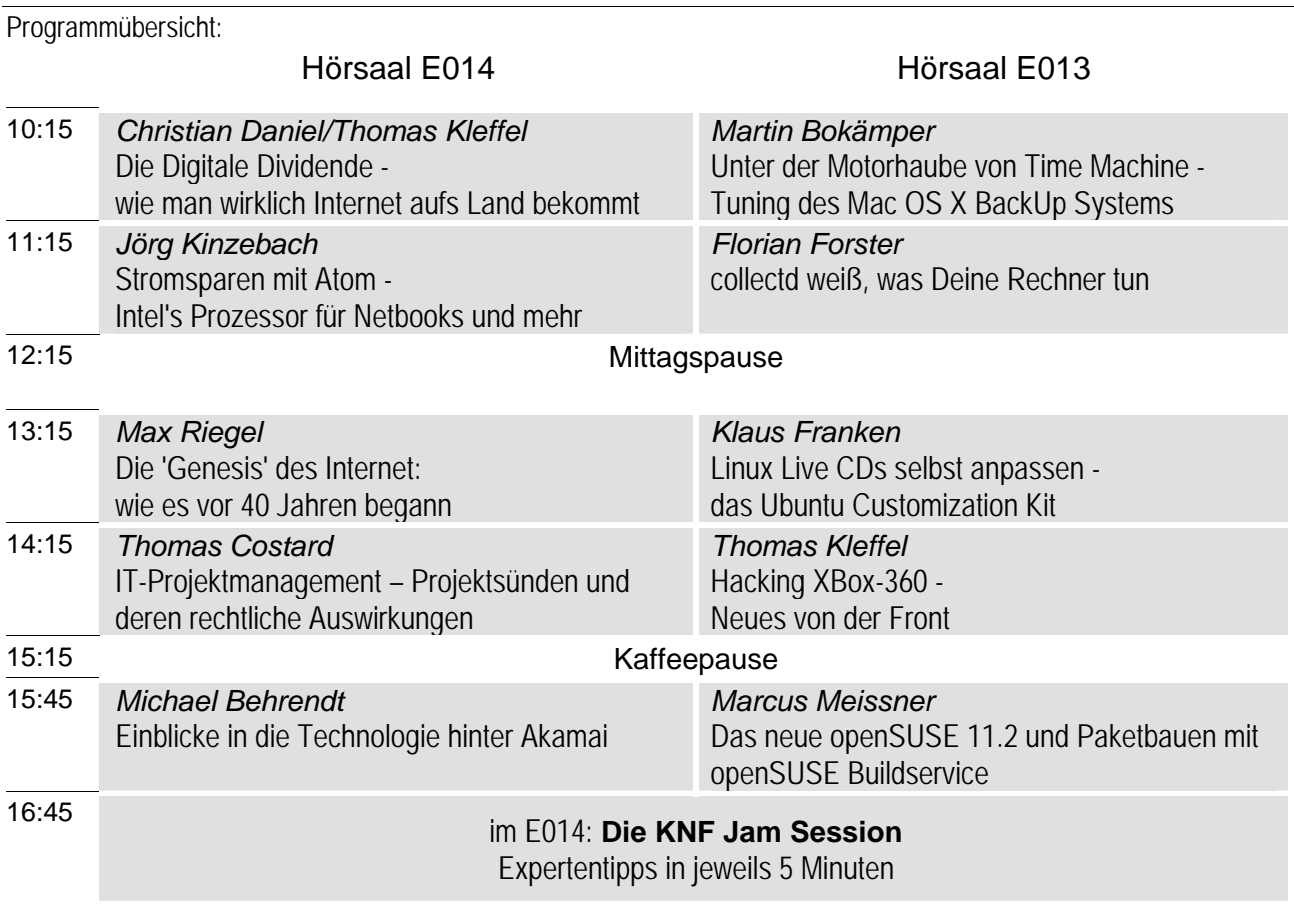

# Anschließend im Foyer: Auslosung der Tombola

# Außerdem ganztägig:

- Kongress-Cafe
- kostenloser WLAN Internet-Zugang

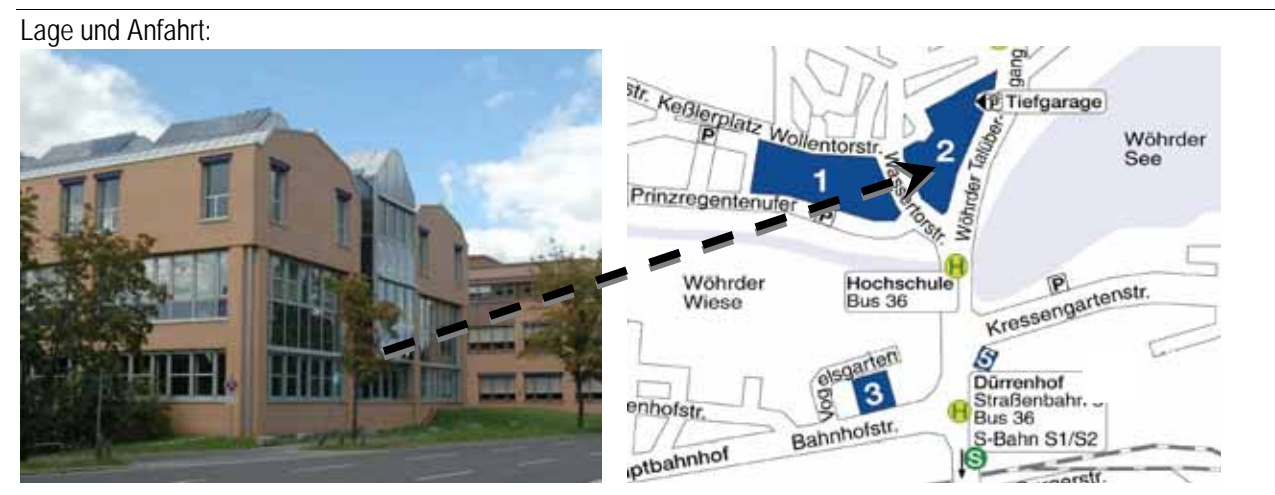

Gebäude der Ohm Hochschule

- *Christian Daniel/Thomas Kleffel***: Die Digitale Dividende wie man wirklich Internet aufs Land bekommt**  Es wird nicht nur die Technik für eine WLAN/DVB-T-Kombination beleuchtet, die für die Internet-Versorgung in der Fläche eingesetzt werden könnte, sondern auch erklärt, warum die Leute mit der Versteigerung der Frequenzen der Digitalen Dividende im Augenblick ziemlich heftig hinters Licht geführt werden - und warum es für Internet auf dem Land so eher das Gegenteil bewirken wird.
- *Martin Bokämper:* **Unter der Motorhaube von Time Machine Tuning des Mac OS X BackUp Systems**  Beim Blick unter die Motorhaube werden zunächst die Grundlagen zur Funktionsweise von Timemachine vorgestellt und erklärt, warum TimeMachine nur auf Images oder "lokale" Filesysteme sichern kann. Darauf aufbauend werden Tips zum praktischen Umgang mit Images gegeben, z.B. TimeMachine Images anlegen und verschieben, mit mehr Platz ausstatten oder gezielt verkleinern. Ergänzend werden Tricks zur Optimierung der TimeMachine Konfiguration vorgestellt, z.B. BackUp Zeitpläne flexibler gestalten, Plattenplatz geschickt ausnutzen oder bestimmte Dateien vom BackUp ausschließen.

#### *Jörg Kinzebach:* **Strom sparen mit Atom - Intel's Prozessoren für Netbooks und Nettops**

Energie sparen mit Atom-Kraft? Intel's Platform für embedded Systeme, mobile Geräte und Klein-PCs verspricht geringen Stromverbrauch. Was wird wirklich geboten, wofür lohnt sich diese Technologie und wo sind die Grenzen? Mit der Atom-Platform einen günstigen und Strom sparenden Heimserver aufbauen, worauf sollte man achten und was sollte man vorher wissen.

#### *Florian Forster:* **collectd weiß, was Deine Rechner tun**

collectd ist ein Daemon, der periodisch Leistungsdaten erhebt, weiterleitet und speichert. Die erhobenen Daten umfassen CPU- und Speichernutzung, Netzwerk- und Disk-E/A, Temperaturen, E-Mail-Zahlen, USV-Daten, etc. pp. Durch sein modulares Design kann collectd alles überwachen – vom WRT-Homerouter bis zur Cisco 7600, vom Desktop-Rechner bis zur automatisch skalierenden Cloud-Computing-Installation.

Der Vortrag stellt den Daemon und eine Auswahl von typischen Linux- und BSD-Plugins vor. Anschließend wird die Netzwerk-Funktionalität umrissen. Nach Interesse können weitergehende Gesichtspunkte angesprochen werden:, wie z.B. Abfrage von SNMP-Geräten, Effizientes Speichern mit librrd / RRDtool, Eigene Erweiterungen in C, Perl, Java und als externes Programm, Benachrichtigungen, Daten filtern und manipulieren.

#### *Max Riegel:* **Die 'Genesis' des Internet - wie es vor 40 Jahren begann**

Im Jahre 1969 setzte nicht nur der Mensch zum ersten mal seinen Fuß auf einen anderen Himmelskörper. sondern im Herbst diesen Jahres begann auch das Internet mit der Vernetzung von 4 Rechnern. Der Vortrag wird die frühen Jahre des Internet vorstellen als noch niemand ahnte, dass das Forschungsobjekt einiger Wissenschaftler ein paar Jahre später das Leben aller Menschen nachhaltig veränderte. Der betrachtete Zeitraum geht von den allerersten Anfängen bis zur Popularisierung in Deutschland mit der Gründung des Individual Network e.V., aus dem auch der KNF entstand.

#### *Klaus Franken:* **Linux Live CDs selbst anpassen - das Ubuntu Customization Kit**

Ubuntu gibt es in vielen Spielarten (Ubuntu, Kubuntu, Xubuntu, Server-Version etc.). Man kann sich aber auch mit dem "Ubuntu Customization Kit" die eigene Version erstellen, die man dann als Live-CD nutzen oder direkt auf der Platte installieren kann. Die Anpassungen können z.B. das Aussehen, Verhalten, Sprache und Lesezeichen im Browser aber auch die installierten Programme betreffen, so kann man sich die eigene Lieblings-Distribution erstellen, den Firmen-Desktop definieren oder mit einer Demo-CD seine Produkt verteilen.

### *Thomas Costard:* **IT-Projektmanagement - Projektsünden und deren rechtliche Auswirkungen**

Fünfzig Prozent der aktuellen IT-Projekte geraten zumindest ein Mal während des Projektverlaufs in eine Schieflage oder scheitern. Dies geschieht vor allem deswegen, weil Pflichtenhefte nicht ausreichend definiert sind, die Vorgehensweise von Änderungen während des Projekts nicht vertraglich geregelt sind oder Kriterien zur Abnahme der Software fehlen. Dieser Vortrag soll die Teilnehmerinnen und Teilnehmer hinsichtlich der Rechtsrisiken bei IT-Projekten sensibilisieren und dabei helfen Projektsünden zu vermeiden.

#### *Thomas Kleffel:* **Hacking XBox-360 - Neues von der Front**

Thomas Kleffel gibt eine Einführung in die Aktivitäten und den augenblicklichen Stand, Microsoft's Spielekonsole XBox-360 von ihrer proprietären Software zu befreien und anderen Nutzungen zugänglich zu machen.

#### *Michael Behrendt:* **Einblicke in die Technologie hinter Akamai**

Akamai ist ein weit verbreitetes Verteilsystem für Webinhalte, das die Schwächen und Beschränkungen von klassischen Webservern durch vielfältige Methoden ausgleicht. Der Vortrag wird die in Akamai eingesetzten Techniken vorstellen und anhand eigener Erfahrungen den praktischen Einsatz von Akamai erörtern. Dabei werden insbesondere die Abhängigkeiten von vorhandenen IT Architekturen und existierenden Prozessen für Entwicklung und Pflege beleuchtet und auch die Kostenseite bleibt nicht unbetrachtet.

## *Marcus Meissner:* **Das neue openSUSE 11.2 und Paketbauen mit openSUSE Buildservice**

Die in Nürnberg ansässige Linux Distribution openSUSE (früher SUSE) hat Anfang November eine neue Distribution auf den Markt gebracht, die openSUSE 11.2. Ein guter Grund diese kurz vorzustellen.

Weiterhin wird der openSUSE Buildservice vorgestellt, der auch für nicht openSUSE Anwender interessant ist. Der openSUSE Buildservice erlaubt jedem einfach Software für alle openSUSE Distributionen, SUSE Linux Enterprise Produkte, sowie Fedora, Redhat RHEL, Ubuntu, und Debian zu bauen und diese nicht nur für den Eigenbedarf zu verwenden, sondern auch in einer konsistenten Form als Repository zu hosten. Der Vortrag wird Appetit anregen, den Buildservice selber mal auszuprobieren und zu erkunden.